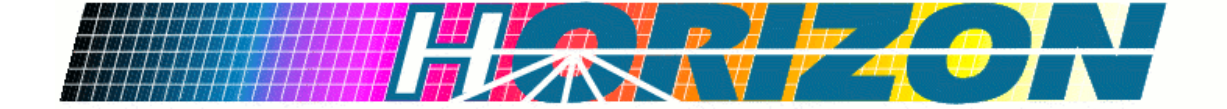

# **<Project Name> Integration Build Plan**

### **Version <1.0>**

*[Note: The following template is provided for use with the Rational Unified Process. Text enclosed in square brackets and displayed in blue italics (style=InfoBlue) is included to provide guidance to the author*  and should be deleted before publishing the document. A paragraph entered following this style will *automatically be set to normal (style=Body Text).]* 

*[To customize automatic fields in Microsoft Word (which display a gray background when selected), select File>Properties and replace the Title, Subject and Company fields with the appropriate information for this document. After closing the dialog, automatic fields may be updated throughout the document by selecting Edit>Select All (or Ctrl-A) and pressing F9, or simply click on the field and press F9. This must be done separately for Headers and Footers. Alt-F9 will toggle between displaying the field names and the field contents. See Word help for more information on working with fields.]*  **CProject Names**<br>
Nota: The following template the main prior with the Eurisian United Process. Ten metrod in square bracks and in the project in the state of the company fields with the company of the company in the compa

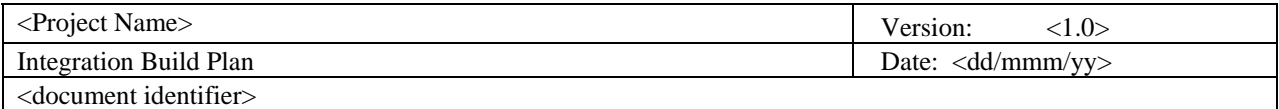

# **Revision History**

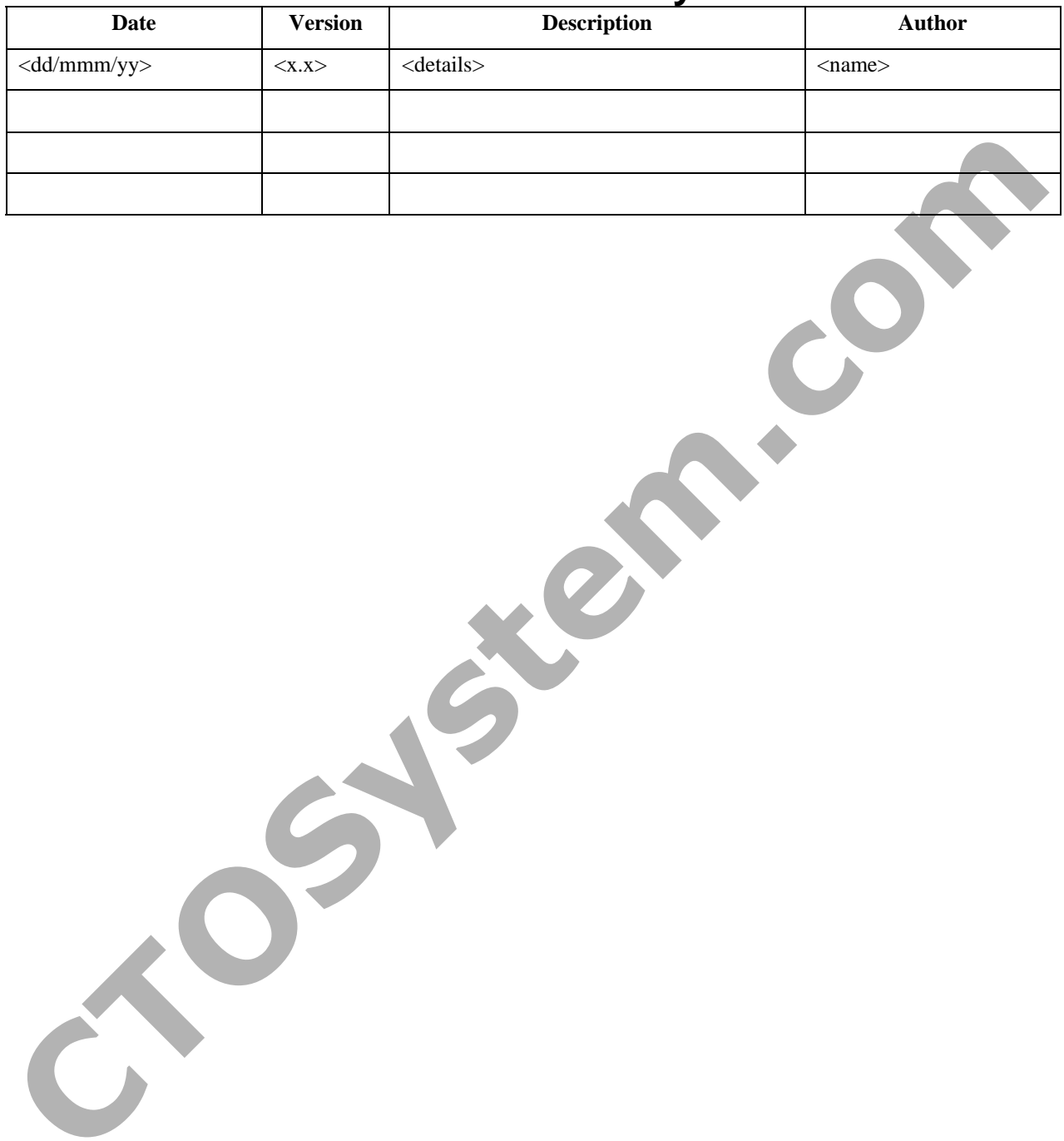

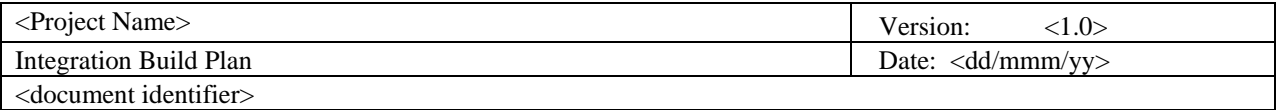

# **Table of Contents**

- 1. [Introduction 4](#page-3-0)
	- 1.1 [Purpose 4](#page-3-0)
	- 1.2 [Scope 4](#page-3-0)
- 1.3 [Definitions, Acronyms and Abbreviations 4](#page-3-0) **CTOSHERE** 
	- 1.4 References 4
	- 1.5 Overview 4
- 2. Subsystems 4
- $3.$  Builds  $4$

<span id="page-3-0"></span>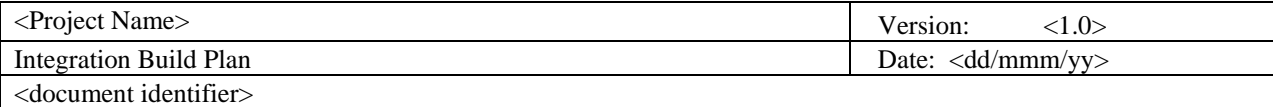

## **Integration Build Plan**

### **1. Introduction**

*[The introduction of the Integration Build Plan should provide an overview of the entire document. It should include the purpose, scope, definitions, acronyms, abbreviations, references, and overview of this Integration Build Plan.]* 

### **1.1 Purpose**

*[Specify the purpose of this Integration Build Plan.]* 

### **1.2 Scope**

*[A brief description of the scope of this Integration Build Plan; what model(s) it is associated with, and anything else that is affected or influenced by this document.]* 

#### **1.3 Definitions, Acronyms and Abbreviations**

*[This subsection should provide the definitions of all terms, acronyms, and abbreviations required to properly interpret the Integration Build Plan. This information may be provided by reference to the project Glossary.]* 

#### **1.4 References**

*[This subsection should provide a complete list of all documents referenced elsewhere in the Integration Build Plan. Each document should be identified by title, report number (if applicable), date, and publishing organization. Specify the sources from which the references can be obtained. This information may be provided by reference to an appendix or to another document.]* 

#### **1.5 Overview**

*[This subsection should describe what the rest of the Integration Build Plan contains and explain how the document is organized.]* 

#### **2. Subsystems**

*[State which subsystems to implement in this iteration. Also state the preferred order in which the subsystems should be implemented to be ready in time for integration.]* 

#### **3. Builds**

*[The integration, in the iteration, is divided into a number of increments, each resulting in a build, which is integration-tested. This section should specify which builds to create and which subsystems should be part of each build. For each build, this section needs to specify how the build is constructed, the criteria for its assessment and how it is to be tested, in particular:*  **1.1** Purpose<br>
Specify the purpose of this Integration Build Plan.]<br> **COSOC**<br> *COSOC in brief description of the scope of this Integration Build Plan, whist models) it is accounted with, and<br>
anything else that is affected* 

*- Construction* 

*Build scripts and any other instructions which describe how the build is constructed* 

*Baseline records which define the versions of the configuration items used to construct the build* 

*- Evaluation and Test* 

*Evaluation criteria - a description of the capabilities against which the build is to be judged. This may contain a subset of the evaluation criteria in the corresponding Iteration Plan and other build specific evaluation criteria (particularly when, for example, the build is an architecture build which does not deliver much, if any capability* 

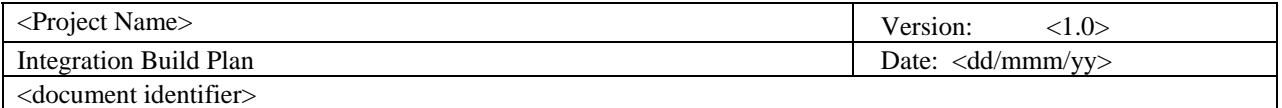

*that is visible to the end-user.* 

*Installation and setup instructions to execute and test the build* 

*Test cases, test procedures, test scripts and test results* 

*Note that in all cases, there is no requirement to replicate material in this plan - references will suffice if the material exists in other artifacts - the Artifact: Iteration Test Plan, for example]*  CTOSYStem.com